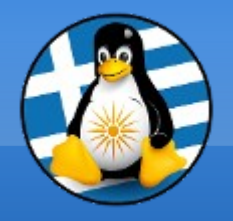

#### **GreekLUG**

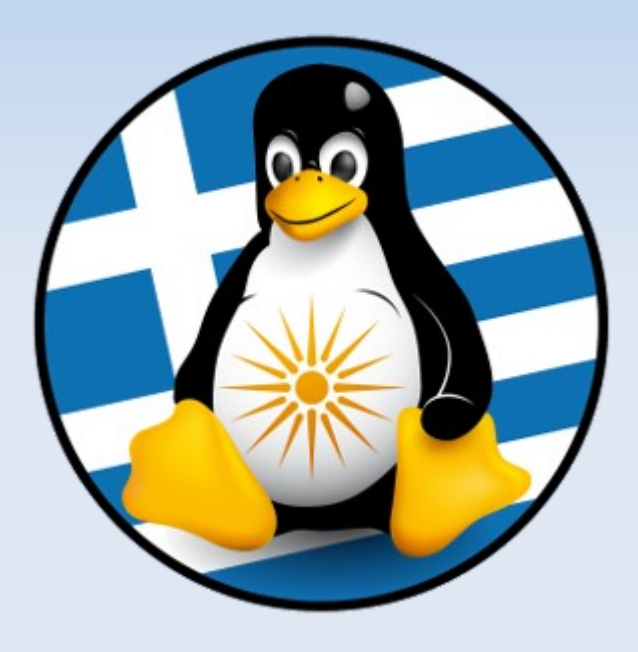

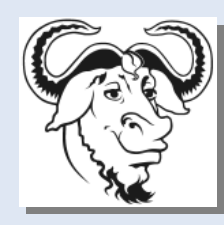

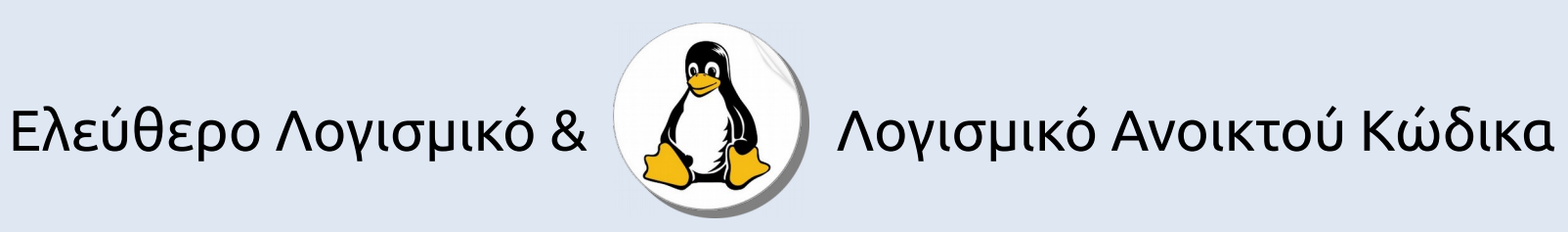

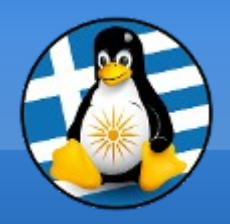

### **Εισαγωγή στην Πληροφορική!**

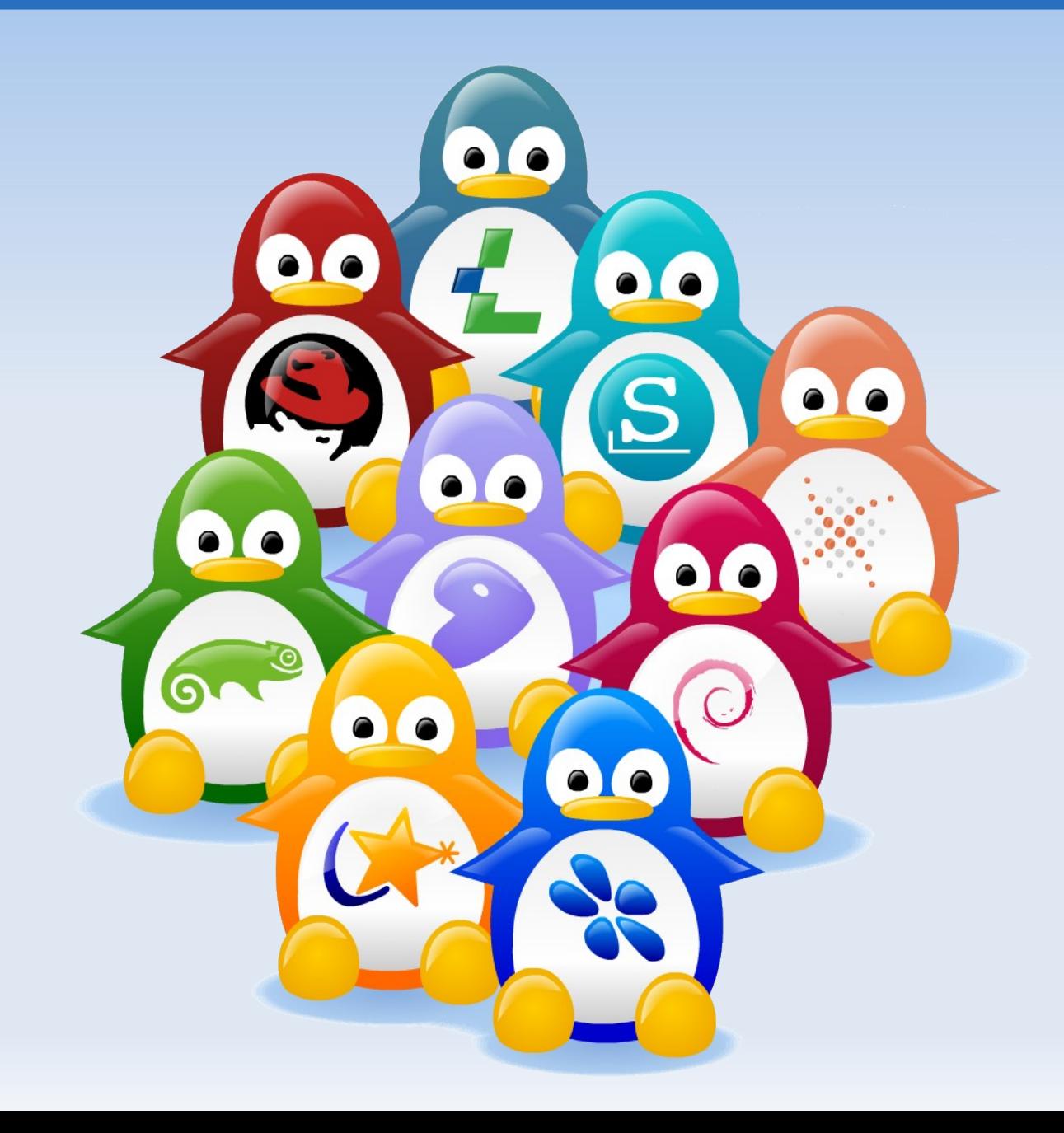

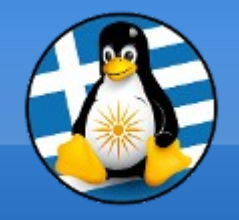

**Σειρά Μαθημάτων**

# **Μαθήματα: Σάββατο 15:00-17:00 + Φροντιστηριακά κάθε 2 Εβδομάδες Τετάρτη 18:00-19:00 Βεβαιώσεις Παρακολούθησης Παρουσίες 6/9 & 60% Τελικό διαγώνισμα**

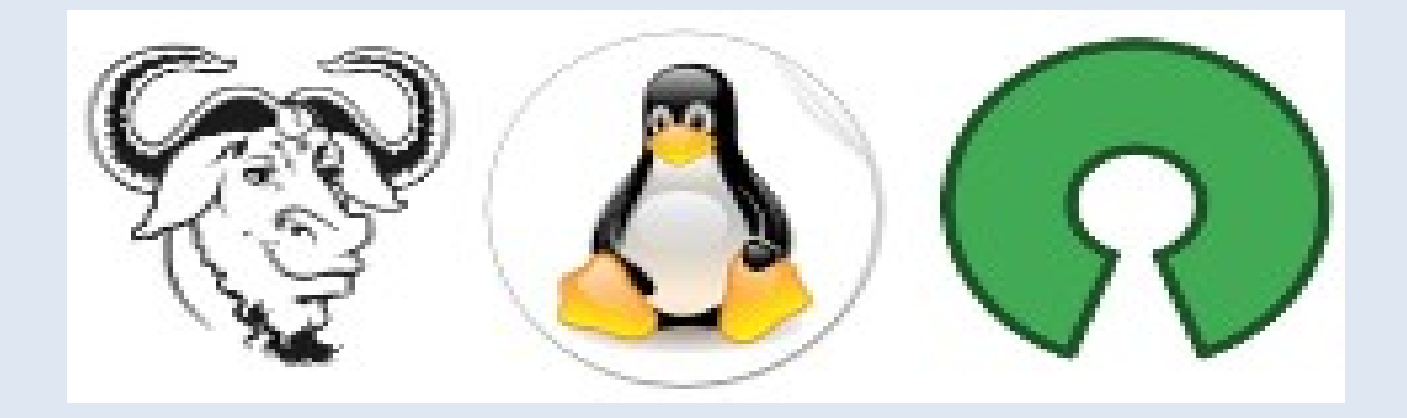

# **χρήση εργαλείων ΕΛ/ΛΑΚ**

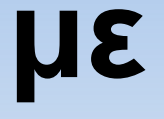

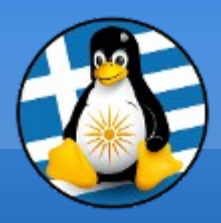

**Πληροφορικής**

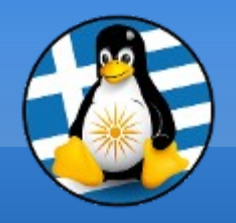

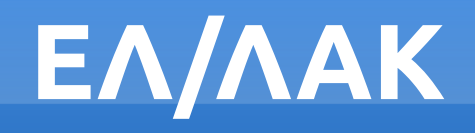

#### **Ελεύθερο Λογισμικό / Λογισμικό Ανοικτού Κώδικα**

- ✔ **Ελεύθερο**
- ✔ **Δωρεάν**
- ✔ **Μη-Πειρατικό**

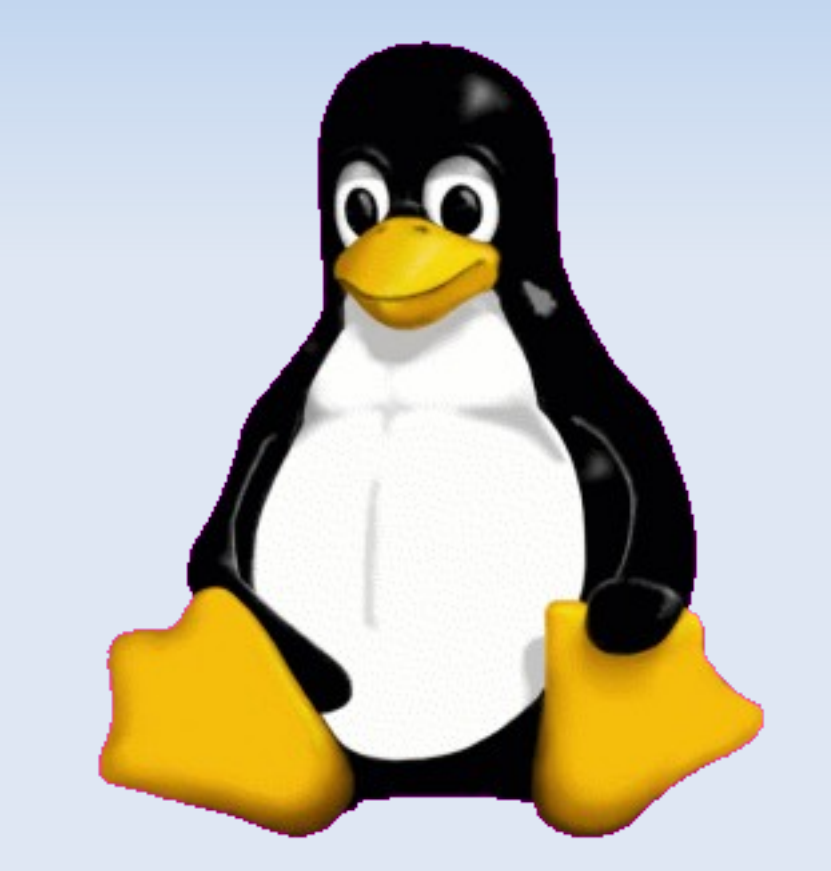

✔ **Παντού**

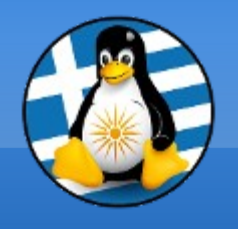

# **Μαθ. 1 : Εισαγωγή στην Πληροφορική**

- ●Γενικά για Πληροφορική, ●τι είναι Η/Υ,
- ●τι είναι Λ/Σ,
- ●τι είναι Software,
- •Hardware/Τυπική συναρμολόγηση,

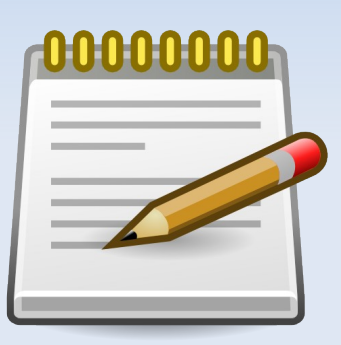

- Έρευνα αγοράς/Τρόποι εξοικονόμησης χρημάτων με χρήση ΕΛ/ΛΑΚ,
- ●Συντήρηση Η/Υ

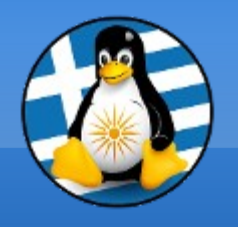

**Ύλη Μαθημάτων ΙΙ**

### **Μαθ. 2 : Βασικά στοιχεία ενός Η/Υ**

- ●Άνοιγμα Η/Υ,
- •Οθόνη σύνδεσης/σύνδεση στο σύστημα,
- ●Επιφάνεια εργασίας,
- ●Μενού,
- ●Γενικές Ρυθμίσεις,
- ●Άνοιγμα/ρύθμιση κάμερας/μικροφώνου,
- ●Γραφικά Περιβάλλοντα

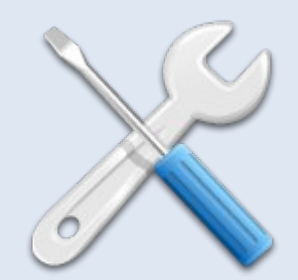

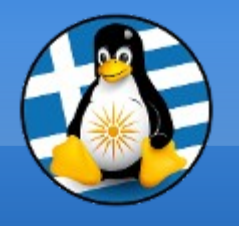

**Ύλη Μαθημάτων ΙΙΙ**

# **Μαθ. 3 : Γενική χρήση ενός Η/Υ**

- ●Διαχείριση αρχείων,
- ●Τύποι αρχείων,
- ●Δημιουργία φακέλων/αρχείων,
- ●Αντιγραφή/Αποκοπή/Επικόλληση/Διαγραφή/Κάδος,
- ●Σύνδεση κάμερας/usb και μεταφορά αρχείων,
- ●Συμπίεση/Αποσυμπίεση,
- ●Βασικό backup αρχείων

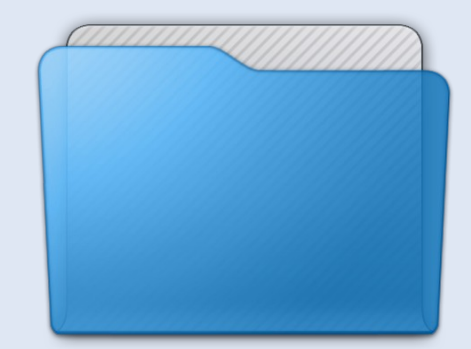

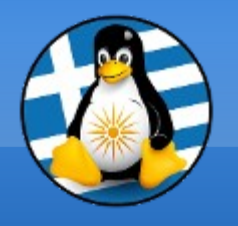

# **Ύλη Μαθημάτων ΙV**

### **Μαθ. 4 : Προγράμματα και Εφαρμογές**

- ●Εγκατάσταση Προγραμμάτων,
- ●Εξήγηση των "market" εφαρμογών,
- ●Εφαρμογή κειμενογράφου GEDIT,
- •Εφαρμογή αριθμομηχανής CALCULATOR,
- •Εφαρμογή Οικονομικών HOMEBANK

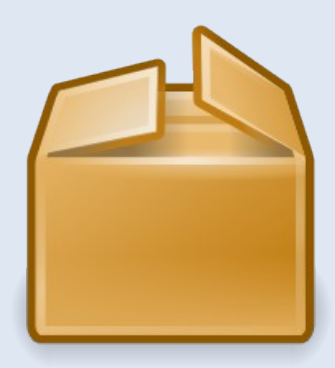

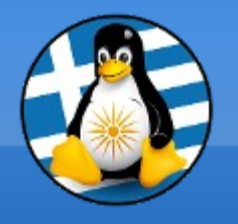

#### **Ύλη Μαθημάτων V**

#### **Μαθ. 5/6 : Σουίτα Γραφείου LibreOffice**

- ●LibreOffice Γενικά,
- •Κειμενογράφος LibreOffice Writer,
- ●Υπολογιστικό φύλλο LibreOffice Calc,
- ●Παρουσιάσεις LibreOffice Impress

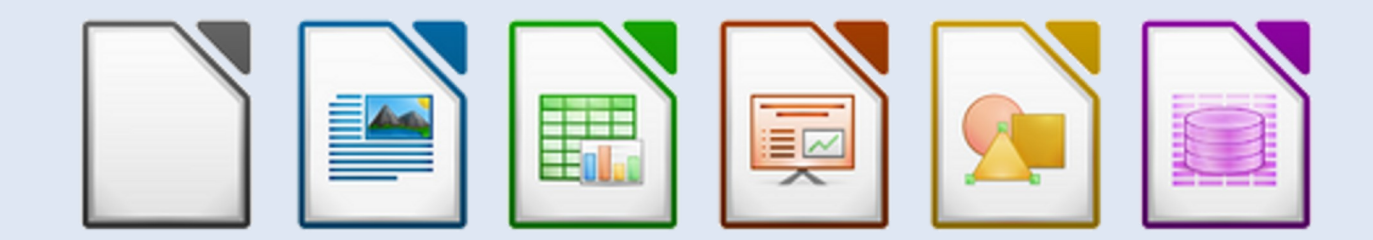

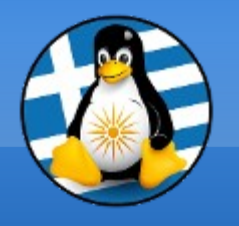

# **Ύλη Μαθημάτων VI**

### **Μαθ. 7 : Γραφικά και πολυμέσα**

- ●Γραφικά/Πολυμέσα Γενικά,
- ●Printscreen,
- •Εφαρμογή γραφικών GIMP,
- •Εφαρμογή αναπαραγωγής πολυμέσων VLC,
- •Εφαρμογή αναπαραγωγής ήχων AUDACIOUS,
- ●LibreOffice Draw

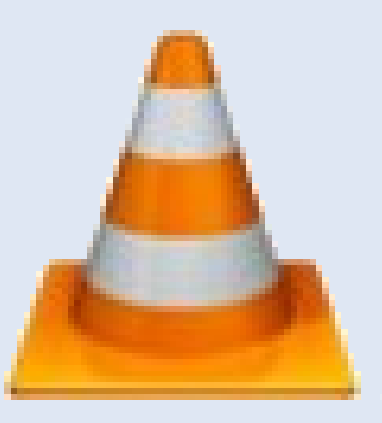

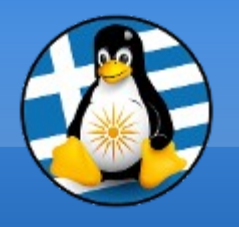

# **Ύλη Μαθημάτων VII**

#### **Μαθ. 8/9 : Διαδίκτυο & Εκτύπωση**

- ●Διαδίκτυο γενικά και χρήση με παραδείγματα, ●Ρύθμιση Δικτύου (βασικά),
- ●Πλοήγηση / περιηγητής Firefox, Αναζήτηση,
- ●Email / εφαρμογή Thunderbird,
- ●Chat, Skype,
- •Κοινωνικά δίκτυα και ασφάλεια

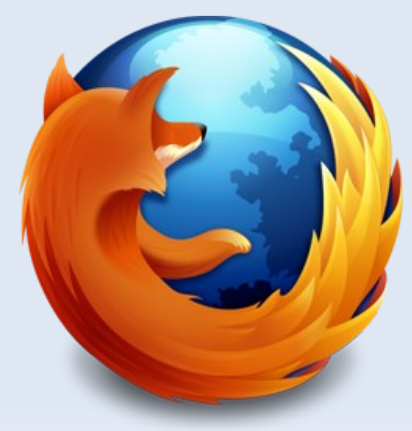

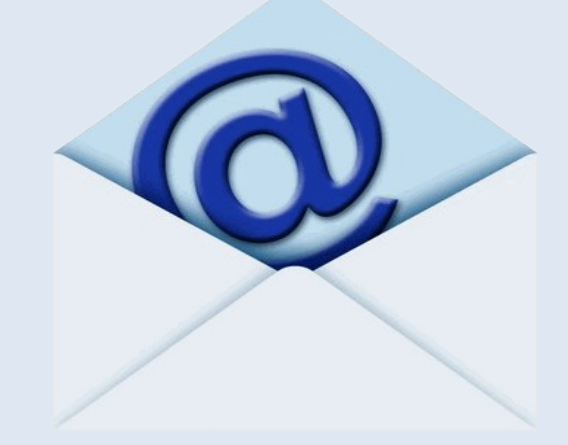

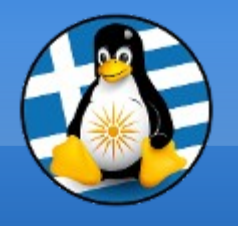

**Ύλη Μαθημάτων VIII**

#### **Μαθ. 10 : Ελεύθερο & Test**

#### ●Θέματα που θα θέλατε να παρουσιάσουμε! ●Τελικό διαγώνισμα γνώσεων

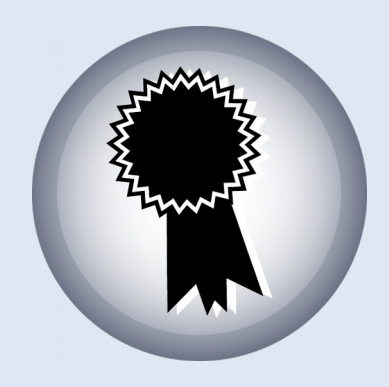

#### **Εισαγωγή στην Πληροφορική**

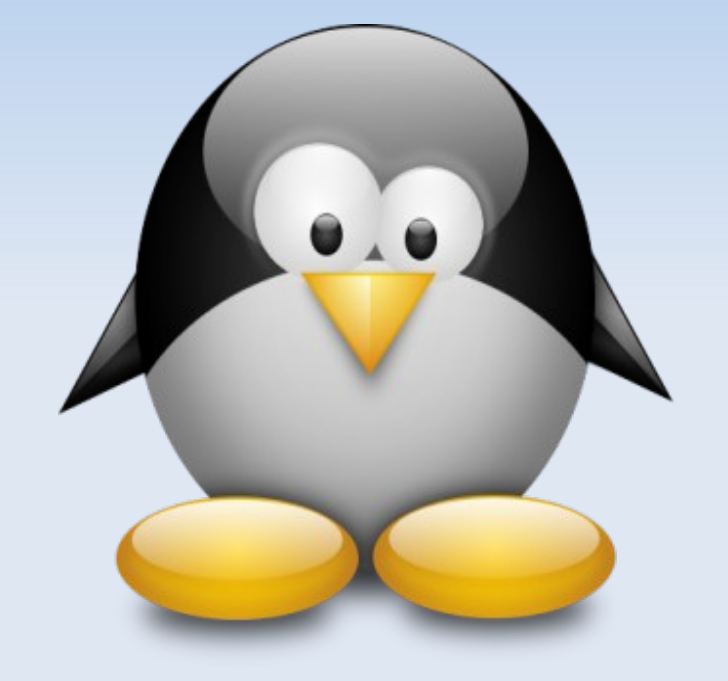

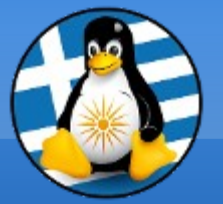

#### **Μάθημα 1ο**

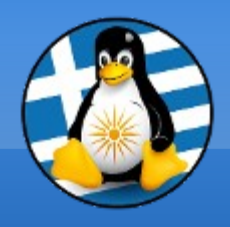

# **Πληροφορική όλα εκείνα που χρειάζεται κανείς για να παράγει, να οργανώνει και να διαχειρίζεται πληροφορίες (αριθμούς, κείμενα, μουσική και άλλα) κατά ηλεκτρονικό τρόπο**

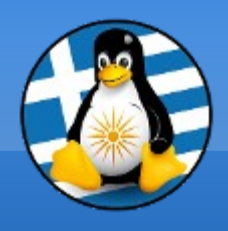

## **Υπολογιστές**

Είδη: ταμειακή μηχανή, αριθμομηχανή, έξυπνο ψυγείο, μοντέρνα τηλεόραση, smartphone

Θετικά:

- Ευελιξία
- Ταχύτητα
- Επεξεργασία δεδομένων

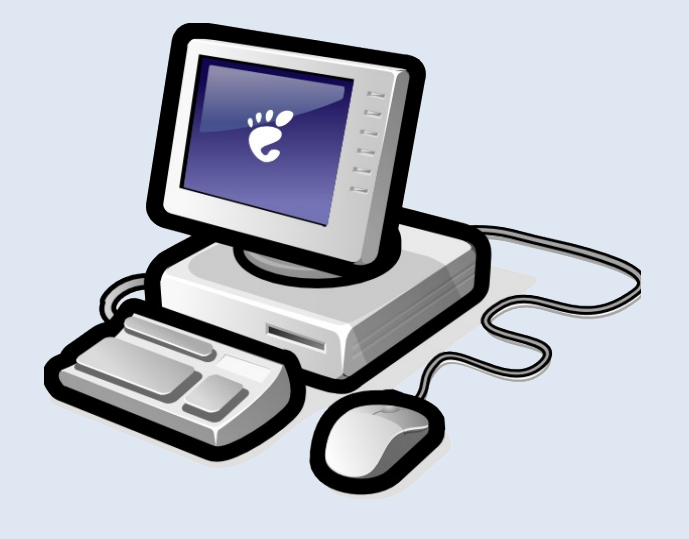

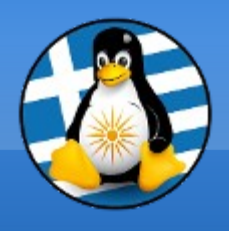

#### Α. ΕΙΣΑΓΩΓΗ ΣΕ ΠΛΗΡΟΦΟΡΙΚΗ 3

#### **Υπολογιστές**

#### Αρνητικά:

- Έλλειψη αυτονομίας
- Ακαμψία
- Σφάλματα

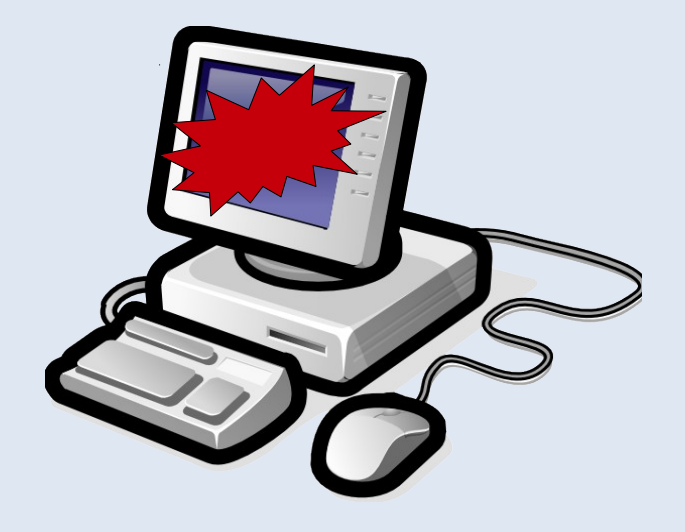

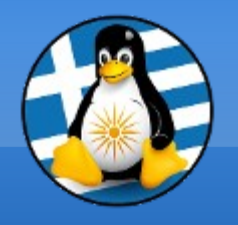

Β. ΥΛΙΚΟ - HARDWARE 1

#### **Εξαρτήματα - Περιφερειακά**

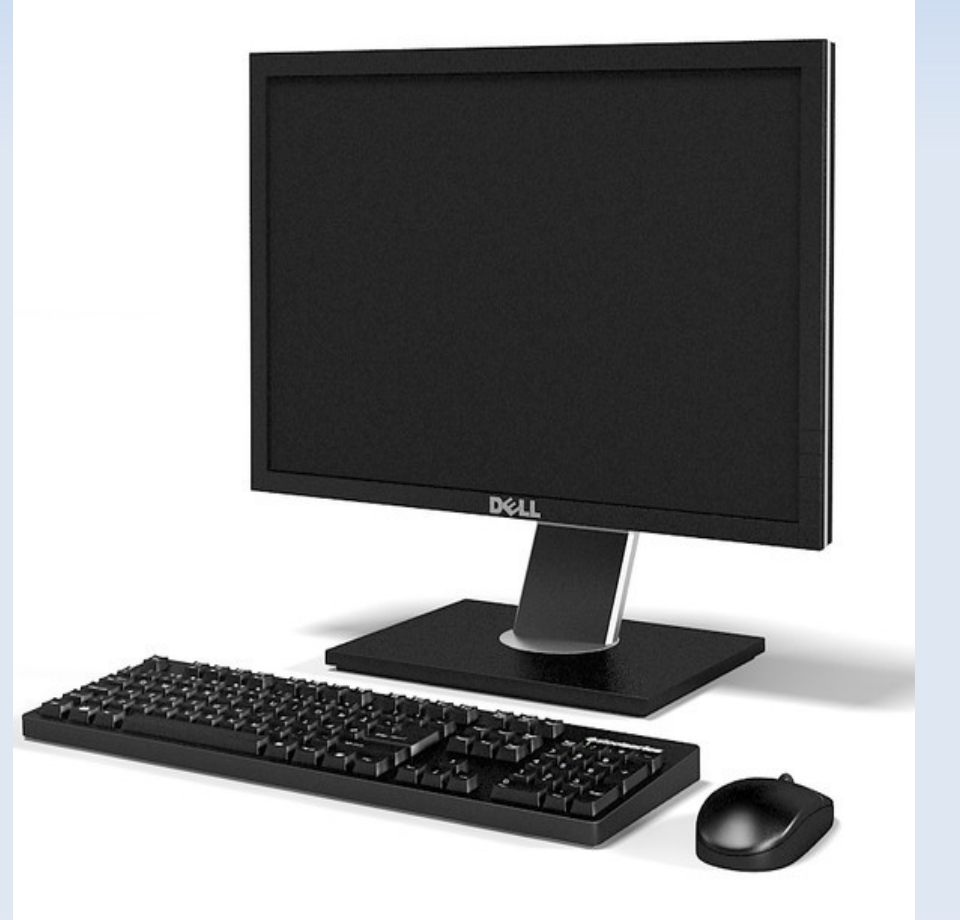

όπως το πληκτρολόγιο, το ποντίκι, η οθόνη, ο εκτυπωτής, η κάμερα

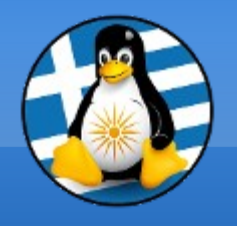

Β. ΥΛΙΚΟ - HARDWARE 2

#### **Εξαρτήματα - Εσωτερικά** όπως οι μνήμες, η CPU (κεντρική μονάδα επεξεργαστή), ο σκληρός δίσκος, η κάρτα ήχου!

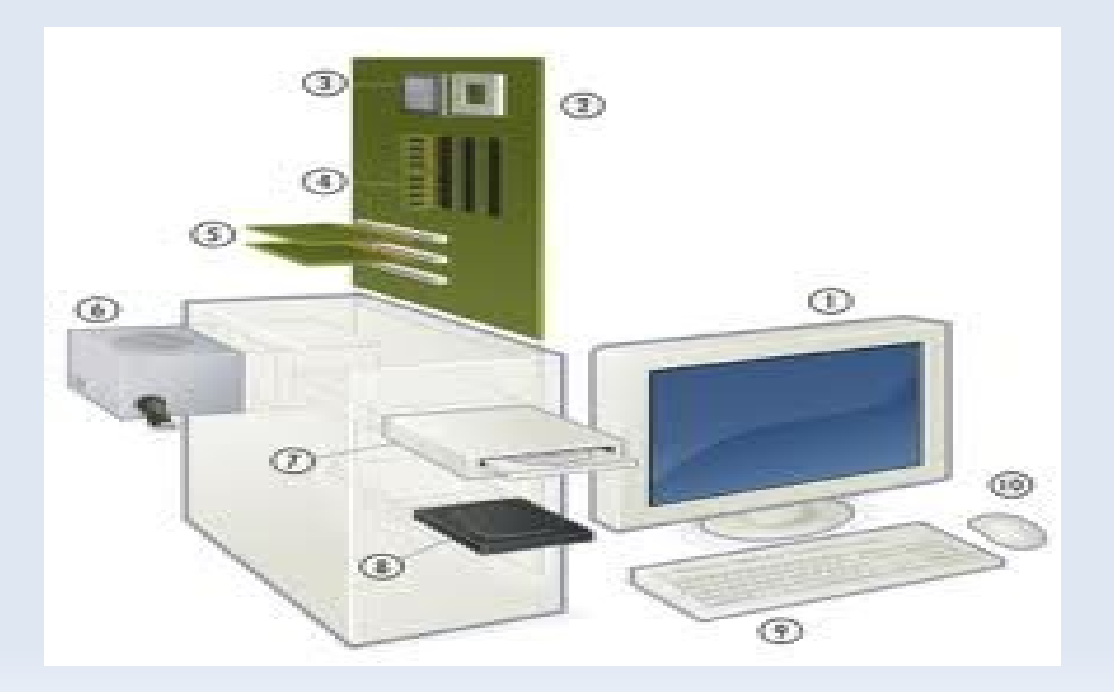

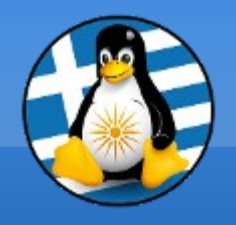

Β. ΥΛΙΚΟ - HARDWARE 3

#### **ΛΕΙΤΟΥΡΓΙΑ Η/Υ**

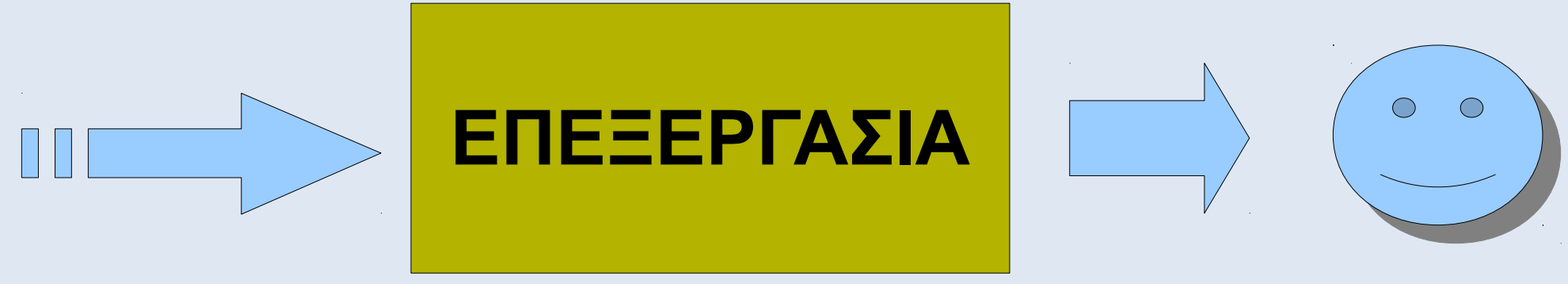

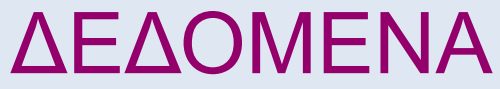

#### ΠΛΗΡΟΦΟΡΙΑ

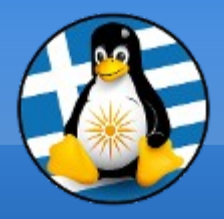

# **Ερωτήσεις;**

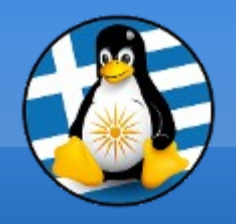

#### **Επίπεδα Συστήματος**

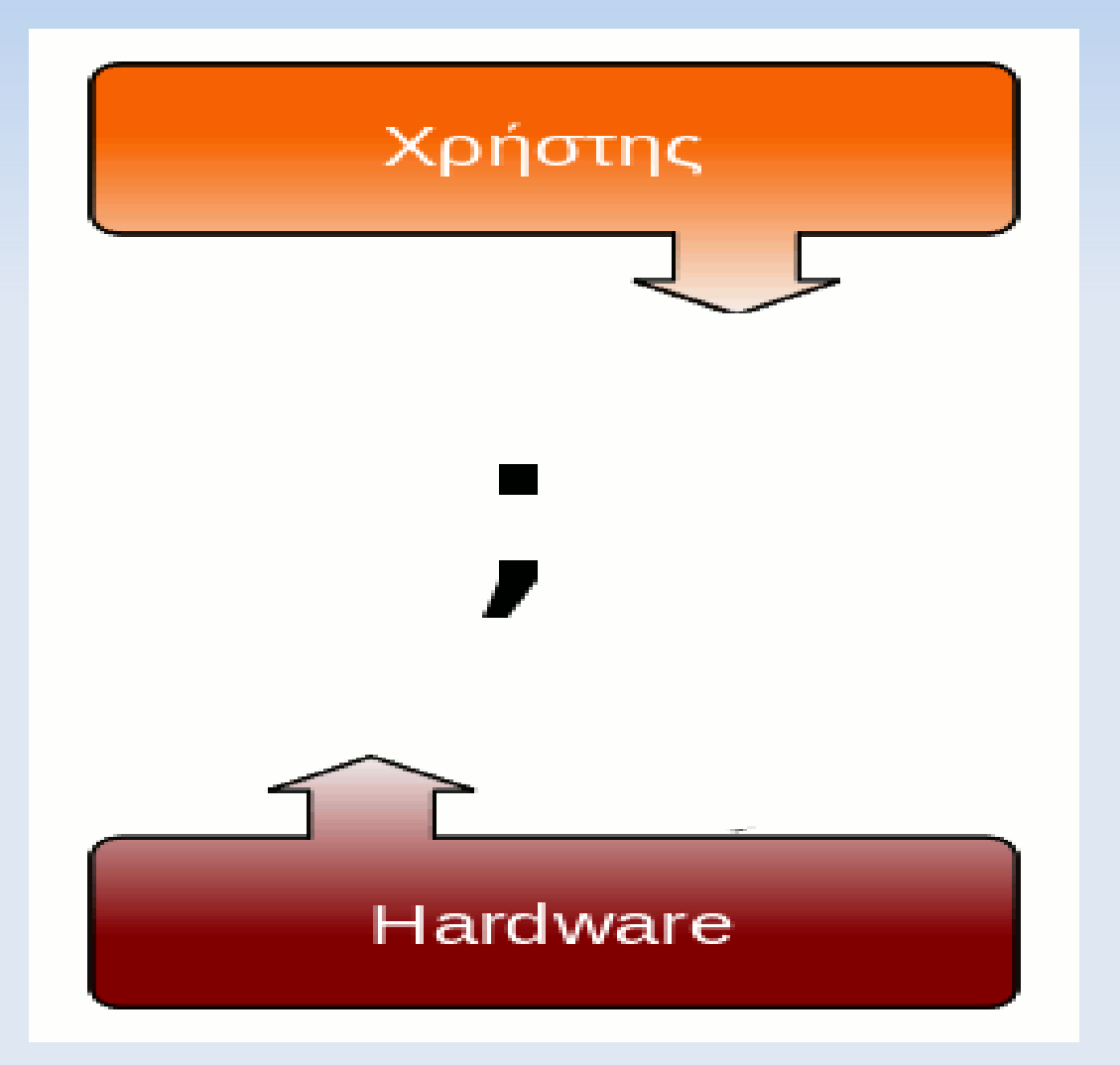

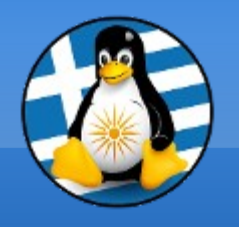

### **Προγράμματα**

Με τον όρο λογισμικό (software), ορίζεται η συλλογή από (άυλα) προγράμματα υπολογιστών, διαδικασίες και οδηγίες χρήσης που εκτελούν ορισμένες εργασίες σε ένα υπολογιστικό σύστημα.

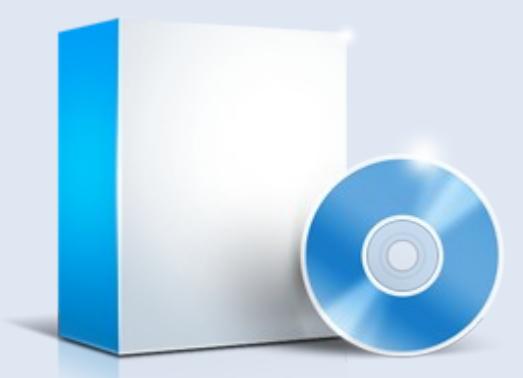

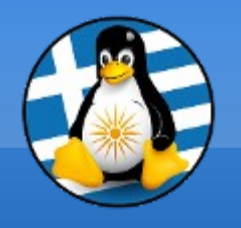

### **Λειτουργικό Σύστημα Ι**

...το **βασικό** πρόγραμμα ενός υπολογιστή...

Είναι το πρόγραμμα που πατάνε πάνω όλα τα προγράμματα για να μπορέσουν να τρέξουν στον υπολογιστή μας.

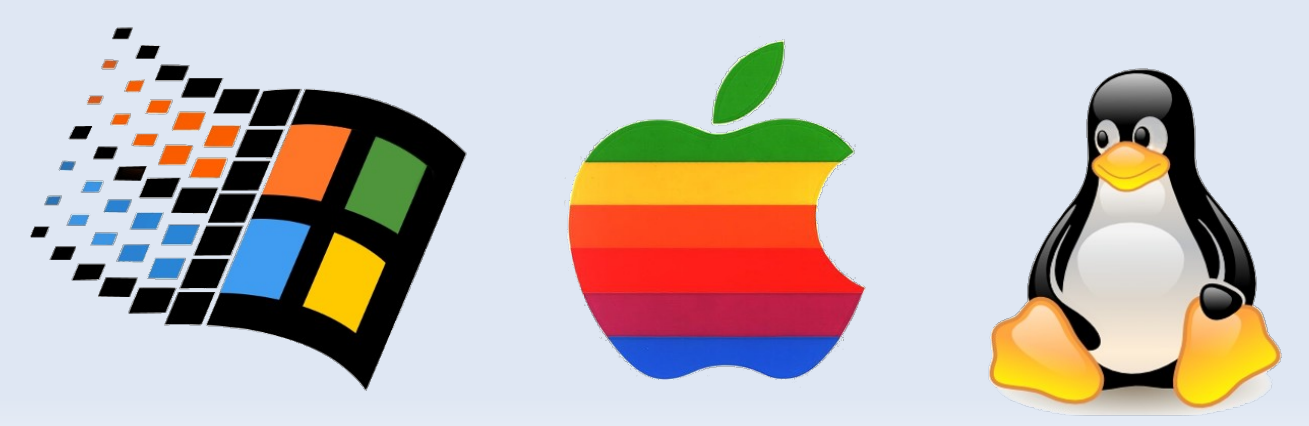

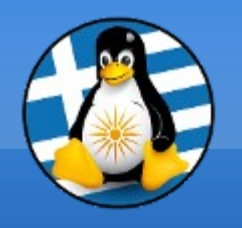

# **Λειτουργικό Σύστημα ΙΙ**

- Μόνο με αυτό μπορεί ο Η/Υ να τρέχει όλα τα υπόλοιπα προγράμματα.
- Χωρίς αυτό o H/Y είναι εντελώς *άχρηστος*!
- Το Λ.Σ. εκτελεί βασικές λειτουργίες:
	- ➔ αναγνώριση του πληκτρολογίου,
	- ➔ αποστολή δεδομένων στην οθόνη,

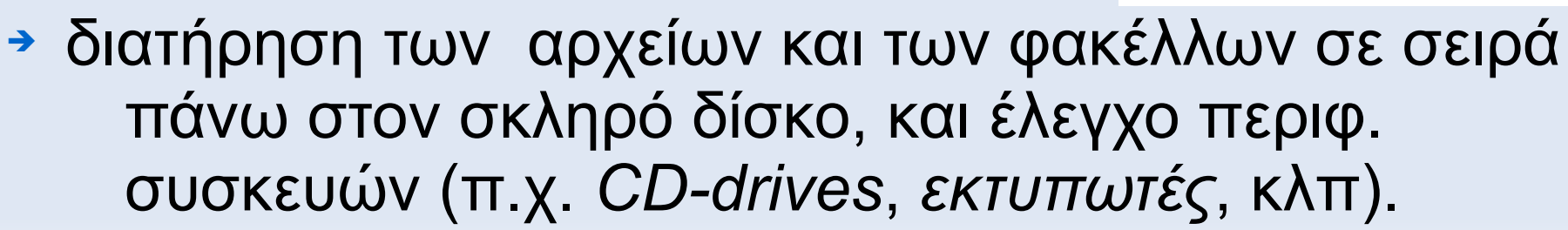

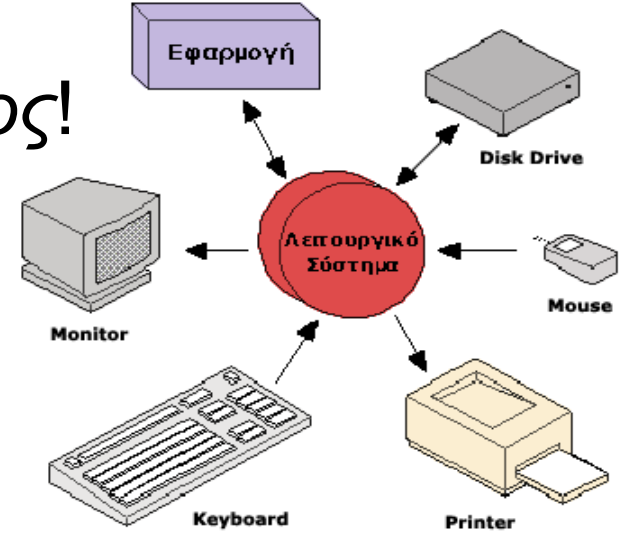

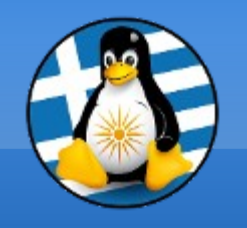

#### Γ. ΛΟΓΙΣΜΙΚΟ - SOFTWARE 4

# **Εφαρμογές**

#### ...εκτελούν **εξειδικευμένες** λειτουργίες...

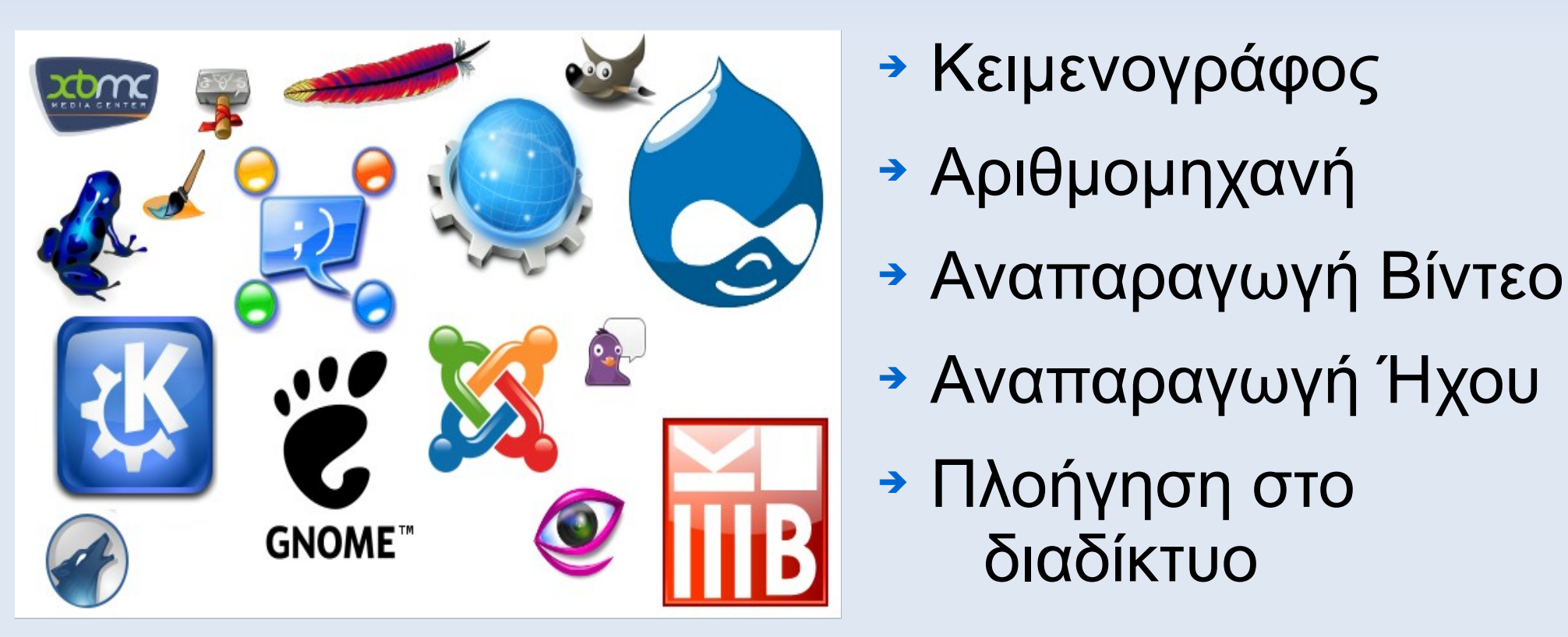

- ➔ Κειμενογράφος
- 

διαδίκτυο

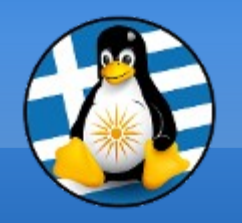

#### Γ. ΛΟΓΙΣΜΙΚΟ - SOFTWARE 5

#### **Επίπεδα Συστήματος**

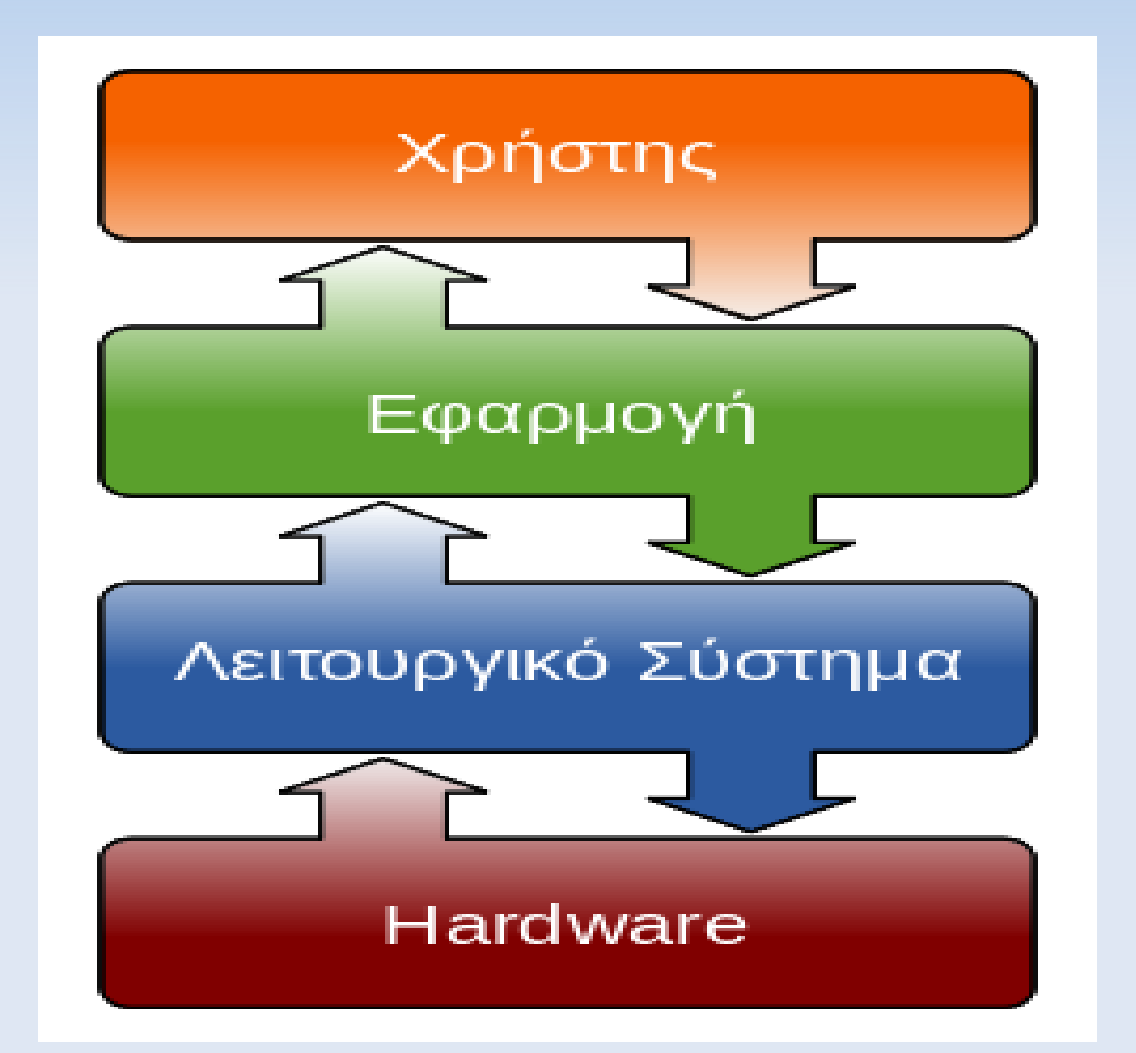

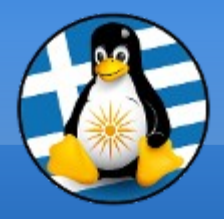

# **Ερωτήσεις;**

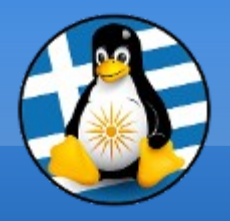

#### **Διάλειμμα!**

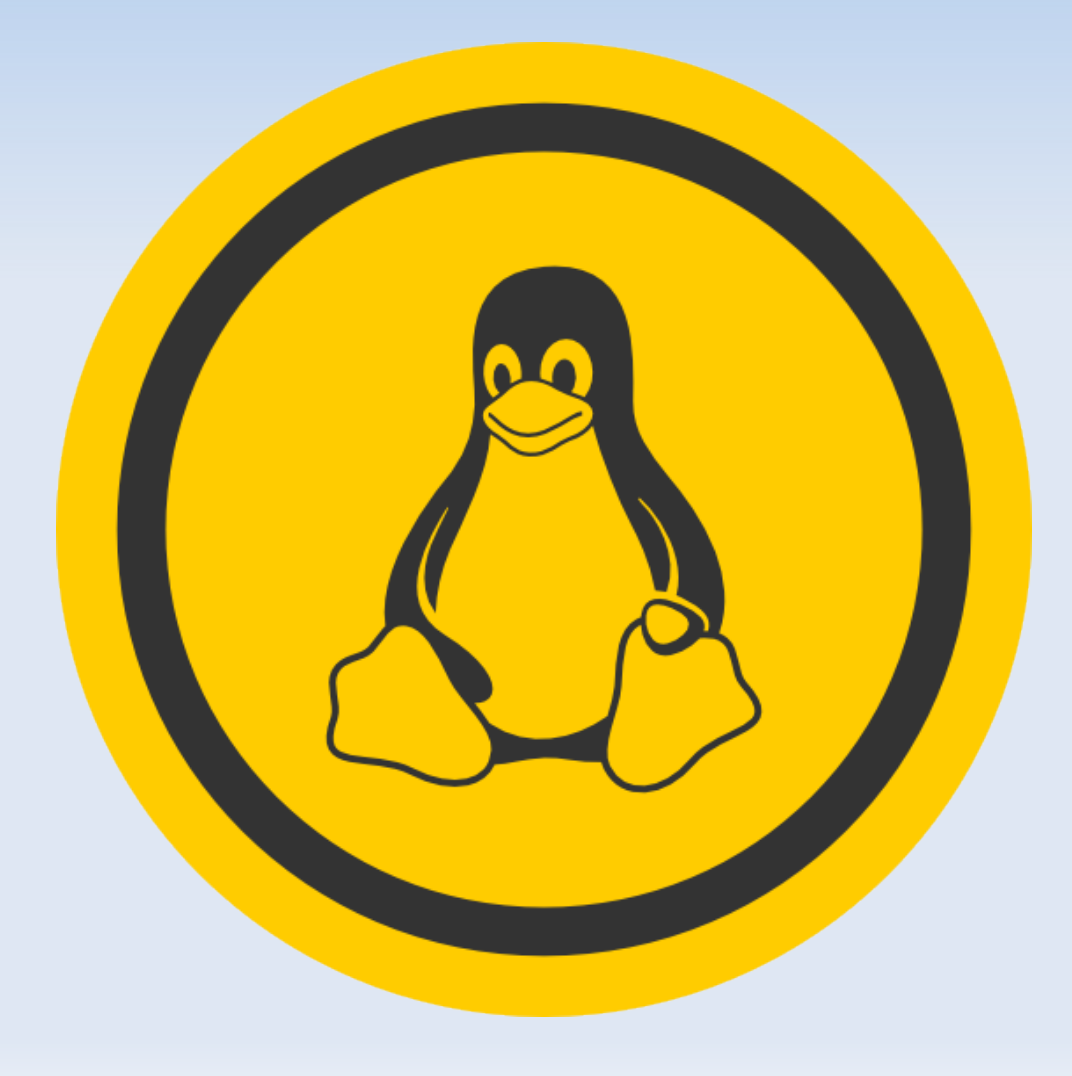

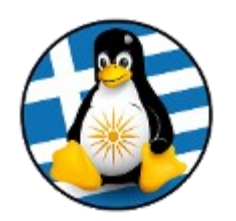

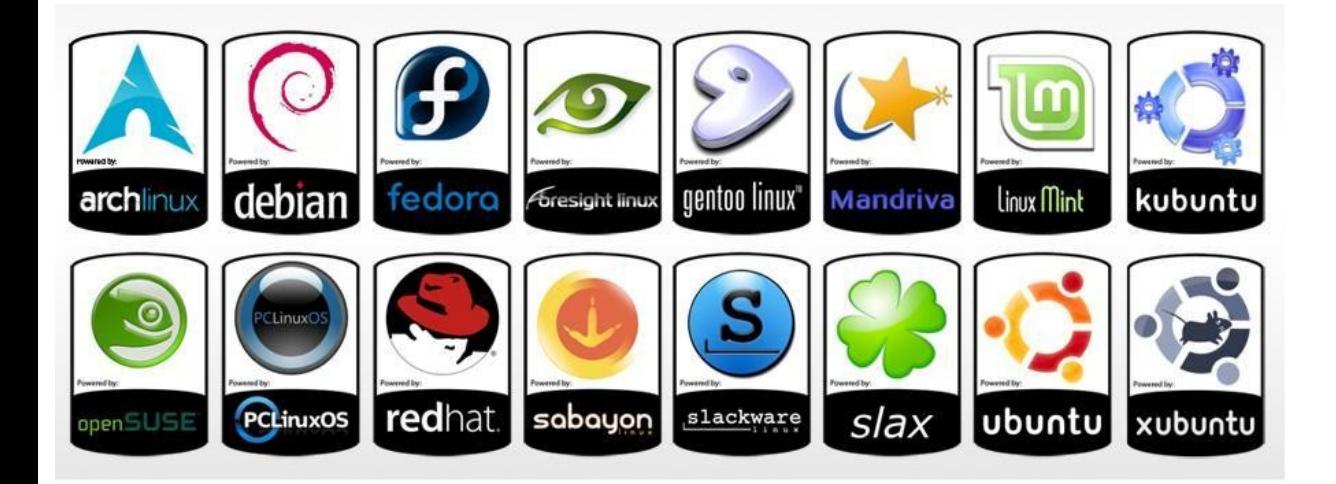

Εξοικονόμηση χρημάτων από την εγκατάσταση μιας από τις εκατοντάδες διανομές Gnu/Linux.

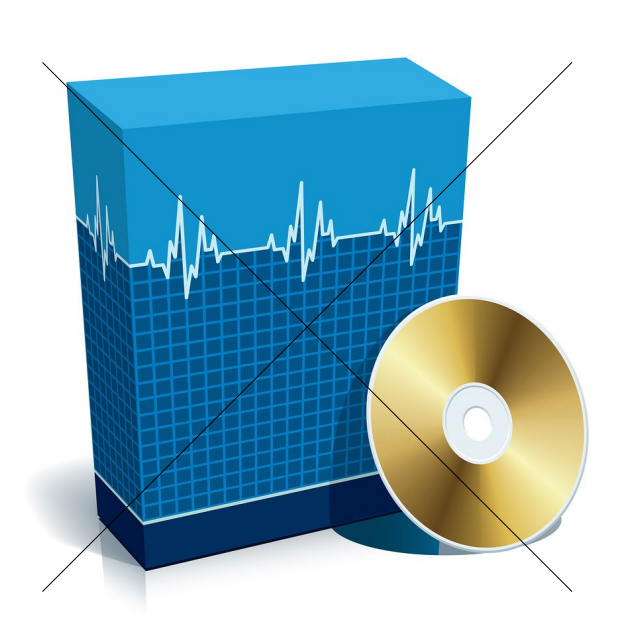

●Γλιτώνουμε 110,00€ από την αγορά του λειτουργικού συστήματος

●Γλιτώνουμε 45,00€ για κάθε χρόνο που δεν αγοράζουμε σουίτα γραφείου

●Ξεχνάμε άσκοπα έξοδα σε τεχνικούς Η/Υ ή τηλέφωνα σε φίλους για να μας φτιάξουν τον Η/Υ

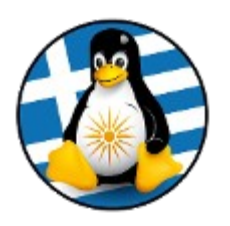

#### Ανάγκες Μέσου χρήστη (average pc user)

- 1. Περιήγηση στο διαδίκτυο/κλήσεις Skype
- 2. Επεξεργασία κειμένων-εργασιών, υπολογιστικά φύλλα, δημιουργία παρουσιάσεων
- 3. Αναπαραγωγή ταινιών/μουσικής
- 4. Να παίζει σύγχρονα ηλεκτρονικά παιχνίδια (pc games)
- 5. Ερασιτεχνική επεξεργασία εικόνας και βίντεο
- 6. Να "τρέχει" εικονικές μηχανές (virtual machines) στον Η/Υ του

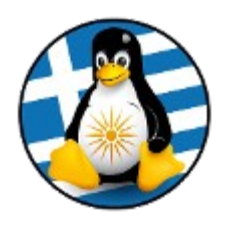

#### Ελάχιστα τεχνικά χαρακτηριστικά που θα πρέπει να πληροί ένας Η/Υ για να μπορέσει να υποστηρίξει το Ubuntu 14.04 και την τελευταία έκδοση του λειτουργικού της Microsoft

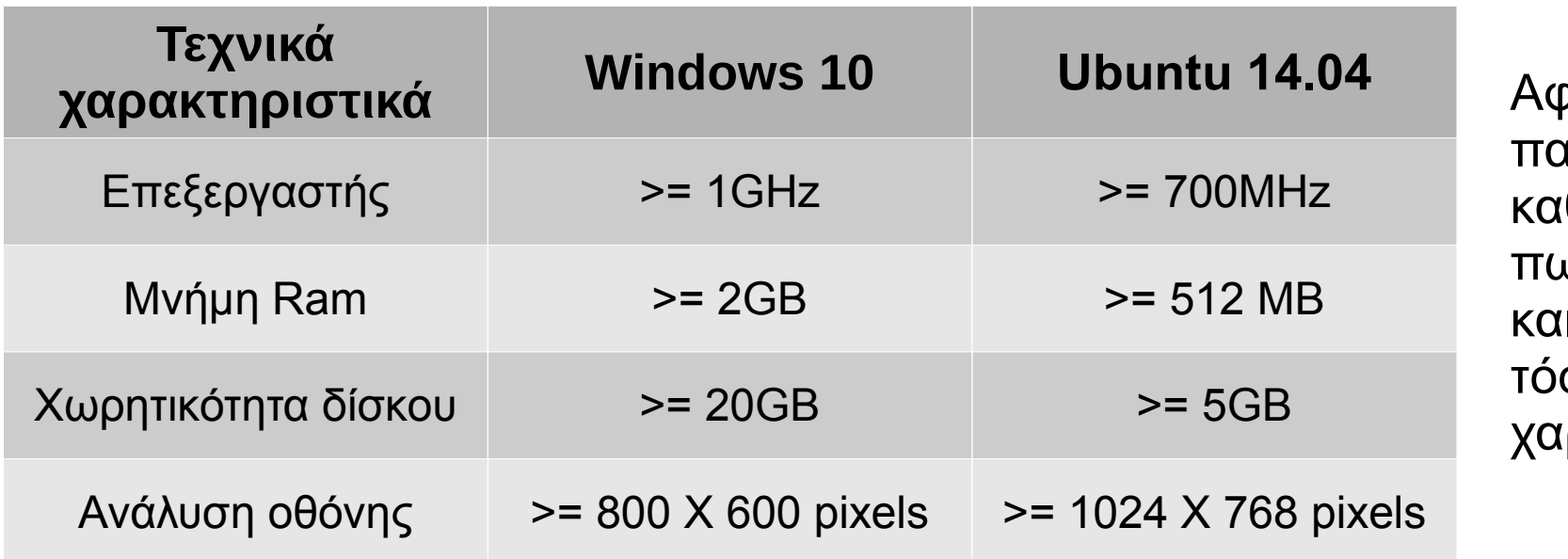

ρορούν παλιούς Η/Υ καθώς δεν πωλούνται ιινούριοι Η/Υ με σο χαμηλά ιρακτηριστικά.

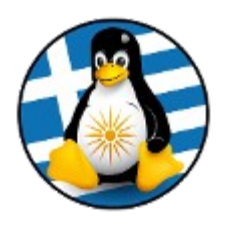

#### Μέσα τεχνικά χαρακτηριστικά που θα πρέπει να πληροί ένας Η/Υ για να μπορέσει να υποστηρίξει το Ubuntu 14.04 και την τελευταία έκδοση του λειτουργικού της Microsoft

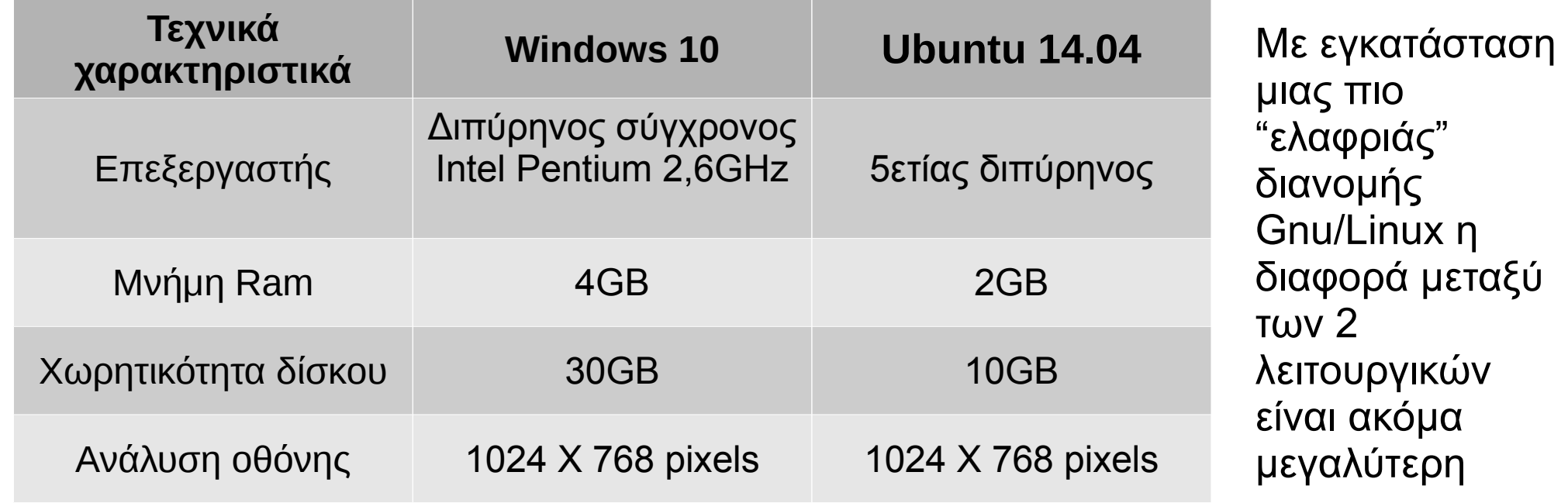

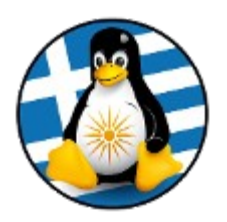

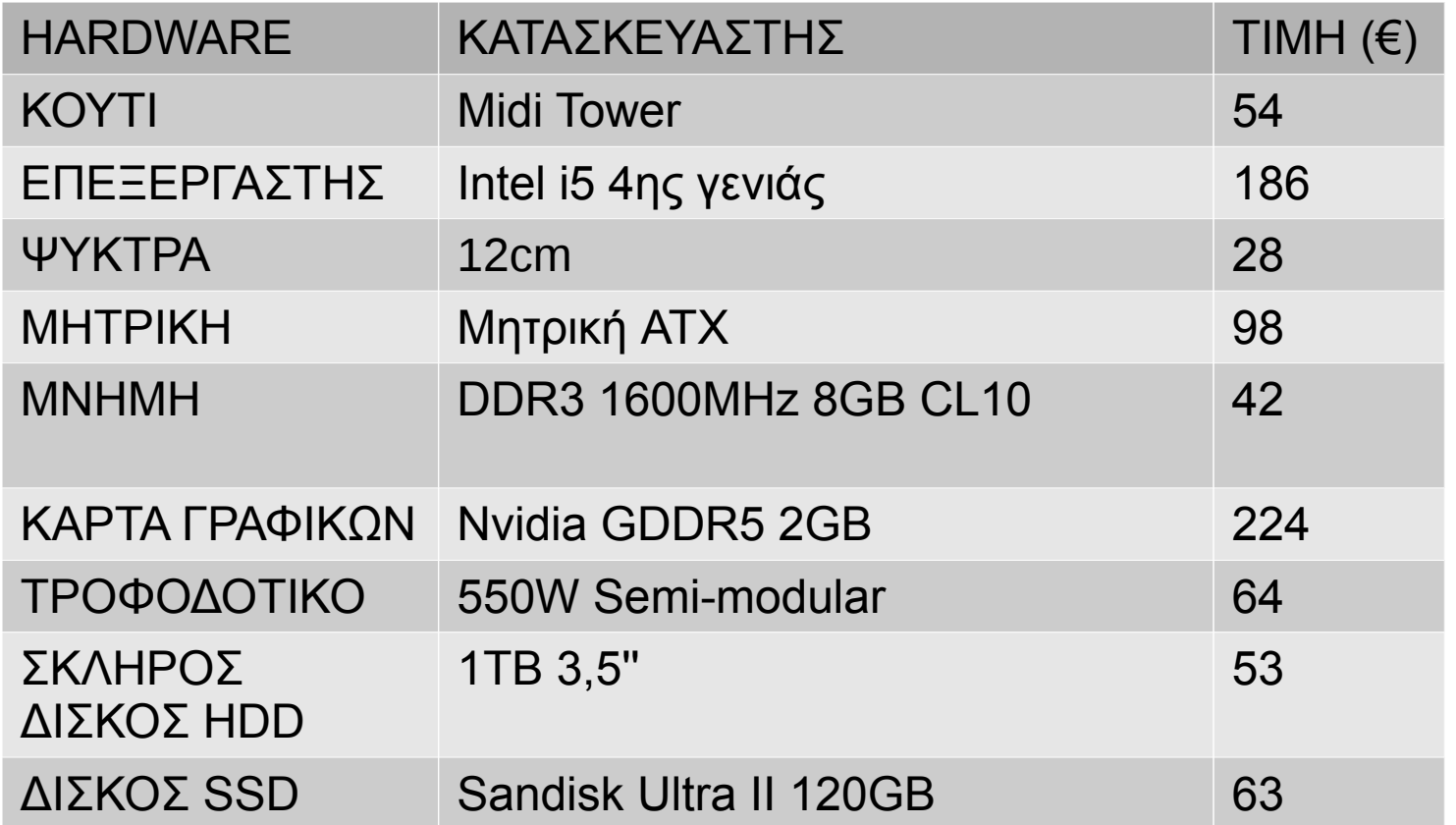

Σύνολο Η/Υ για μέσο χρήστη ~ 810,00€ +155,00€ για λειτουργικό & βασικά προγράμματα.

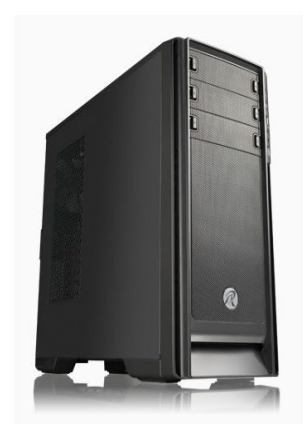

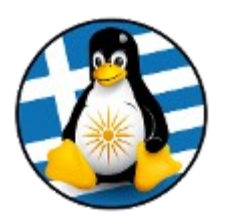

#### Ένας Η/Υ αξίας 300,00€ θα ήταν αρκετός για χρήστες με λίγες ανάγκες (περιήγηση στο διαδίκτυο, κλήσεις skype, επεξεργασία κειμένων, αναπαραγωγή ταινιών/μουσικής)

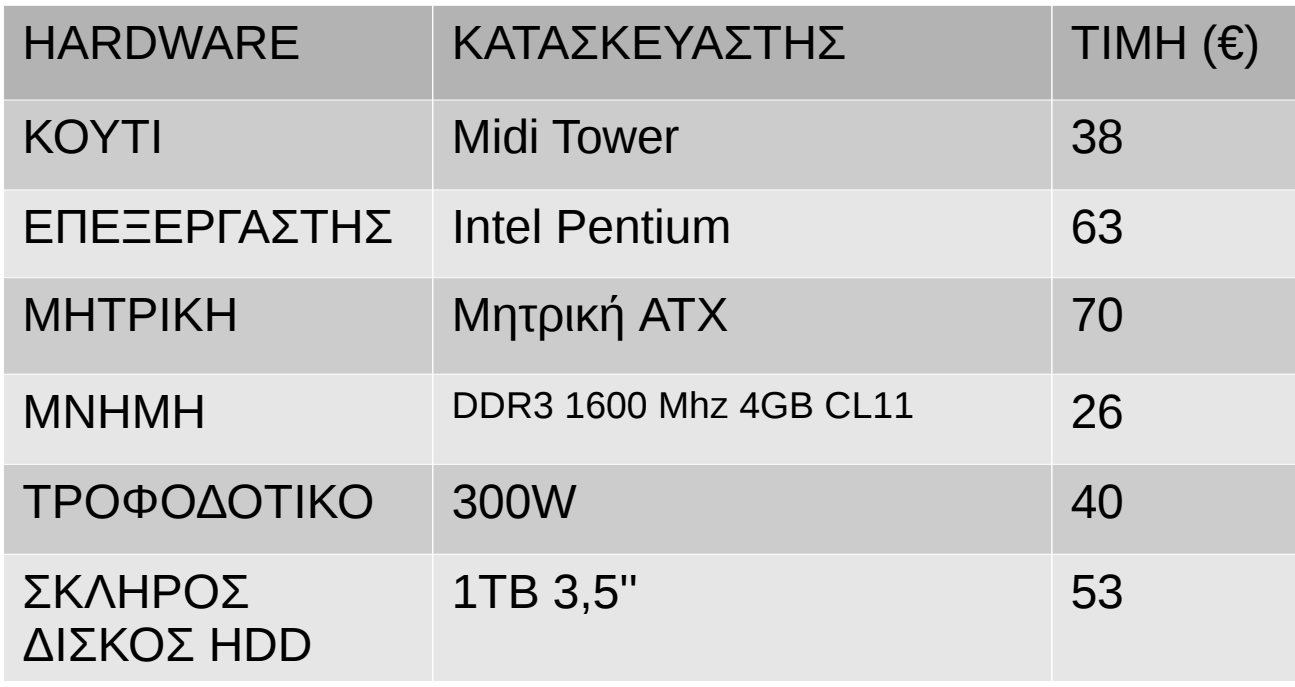

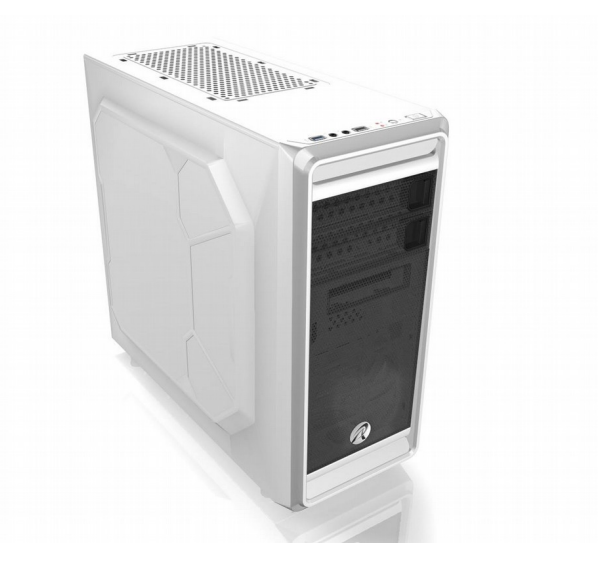

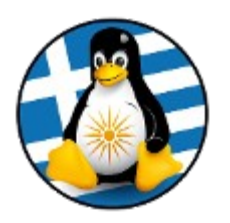

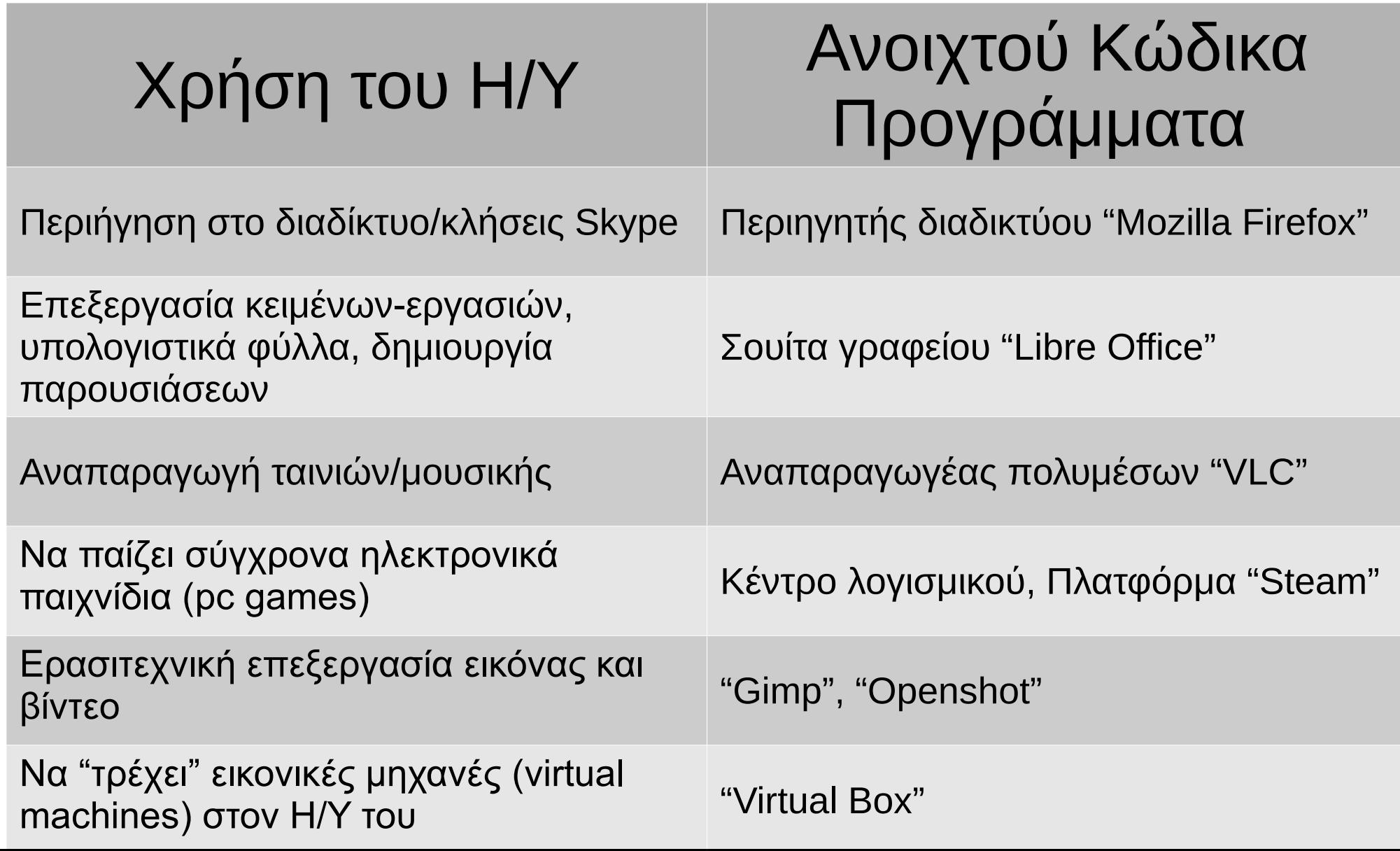

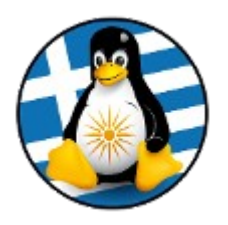

#### Αν προϋπάρχει ήδη ένας παλιός Η/Υ, τότε μπορεί να γίνει χρήσιμος με εγκατάσταση μιας διανομής Gnu/Linux

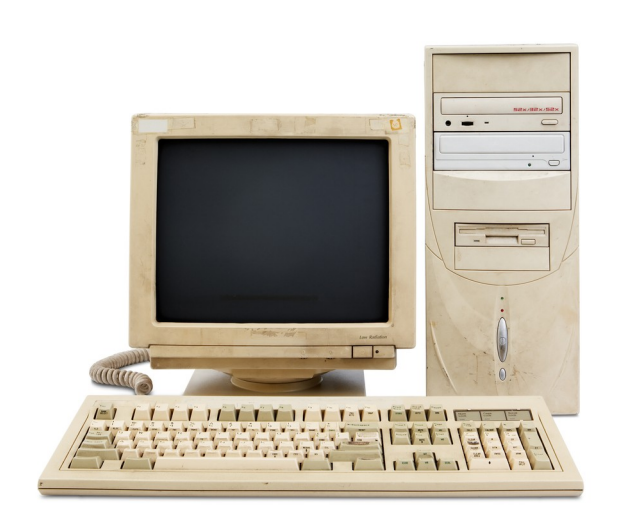

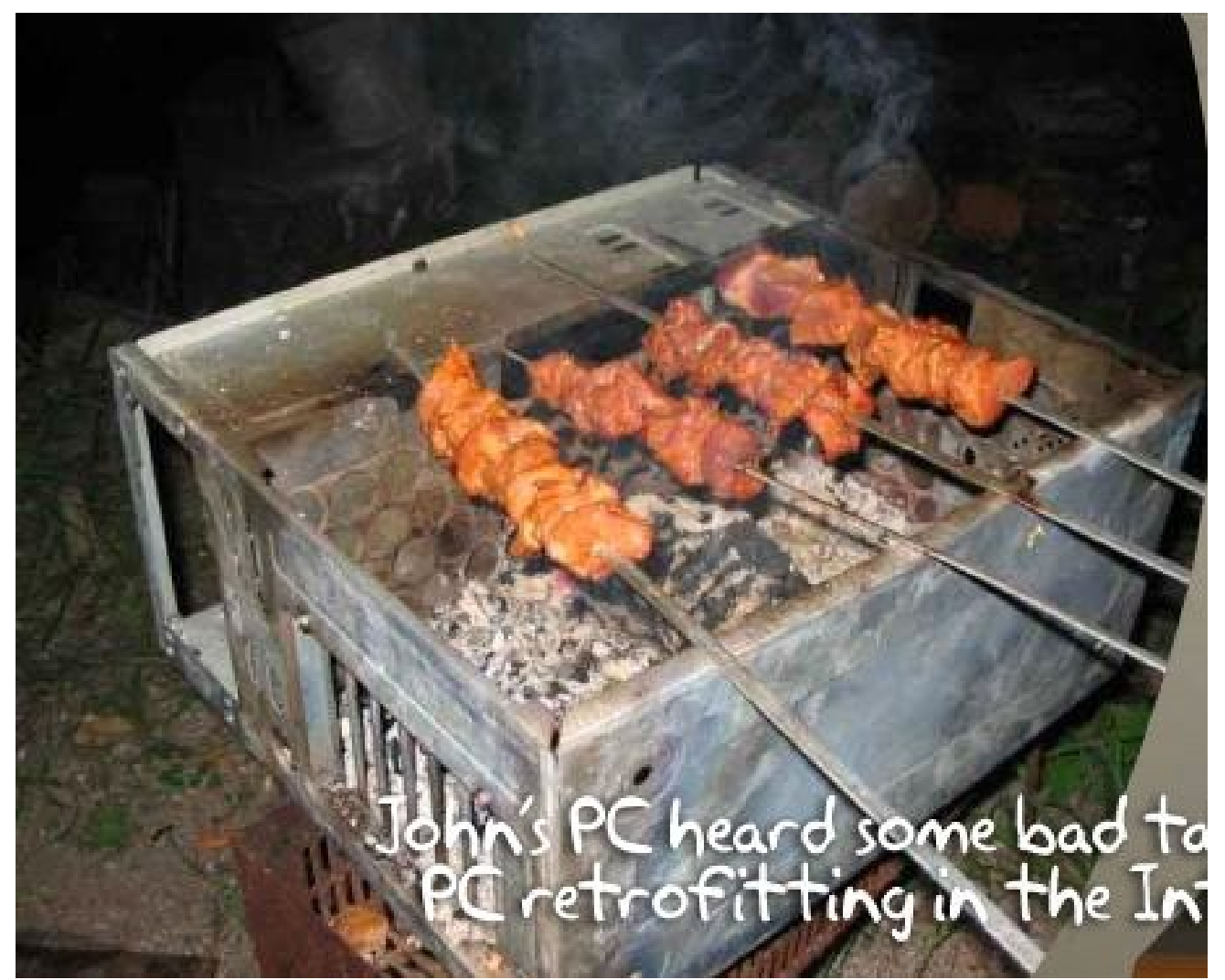

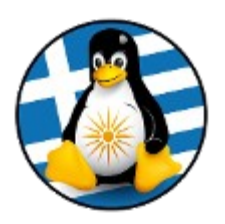

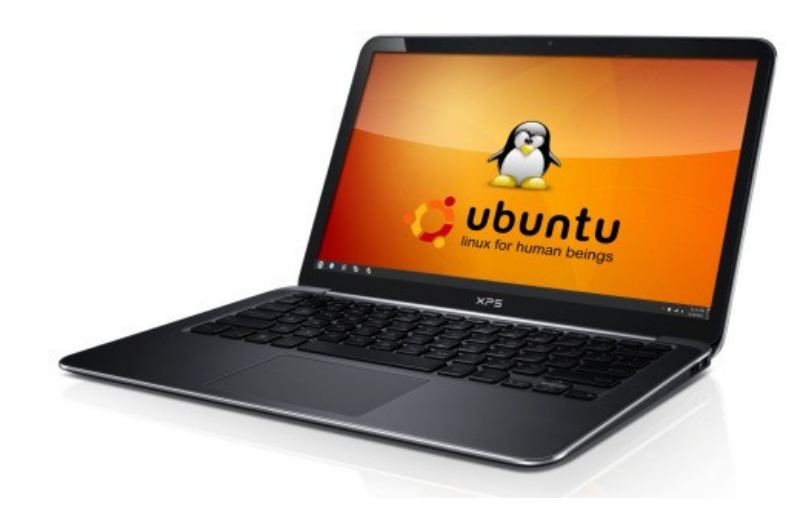

Υπάρχει η δυνατότητα για αγορά φορητού Η/Υ με προεγκατεστημένη την διανομή Ubuntu. 50,00-100,00€ η διαφορά σε σχέση με φορητούς με προεγκατεστημένο εμπορικό λειτουργικό.

Εγκατάσταση διανομής Gnu/Linux και σε παλιά laptop για "ανάστασή" τους

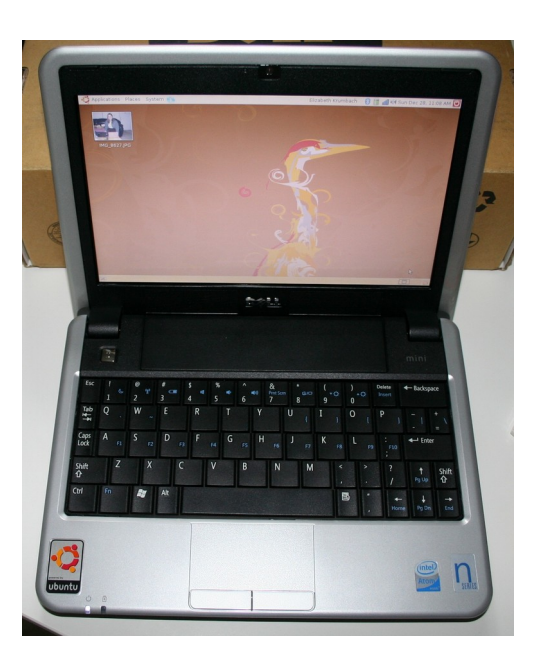